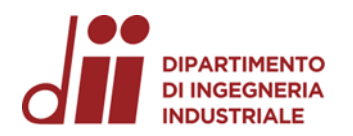

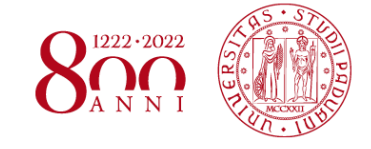

Università degli Studi di Padova – Dipartimento di Ingegneria Industriale Corso di Laurea in Ingegneria Meccanica Relazione per la prova finale

## **MODELLAZIONE DEL CIRCUITO F1 DI MONZA E ANALISI CINEMATICA DELLE TRAIETTORIE**

**Tutor universitario: Prof. Matteo Massaro**

**Laureando***:* **Massimiliano Strippoli**

**Matricola: 1187285**

Padova, 14/03/2022

*Corso di Laurea in Ingegneria … Corso di Laurea in Ingegneria Meccanica*

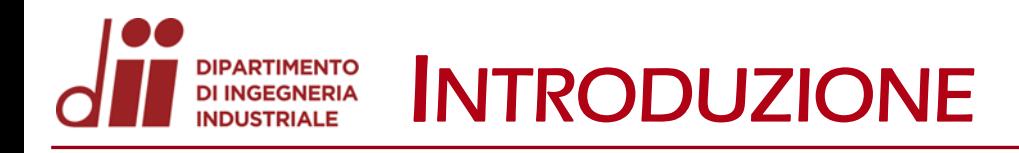

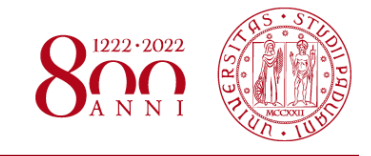

# *www.dii.unipd.it*

- OBIETTIVI: • Modellazione dell'Autodromo Nazionale di Monza tramite il rilevamento dei dati GPS da Google Earth ed importazione in AutoCAD;
	- Calcolo dei coefficienti di attrito per le varie zone del circuito modellato, quali asfalto, ghiaia ed erba, tramite un'analisi approssimata delle traiettorie d'incidente nella Formula 1.

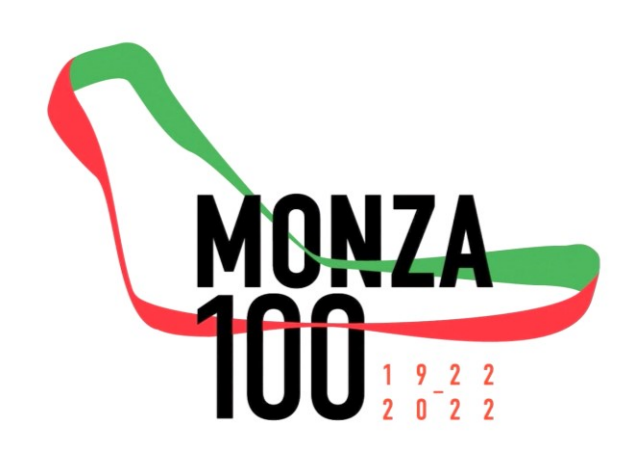

- PROCEDIMENTO: Caccolta dei dati GPS del circuito da Google Earth;
	- Conversione dei punti in file di testo mediante il tool GPS Visualizer;
	- Importazione dei dati in un modello AutoCAD, dotato anche del profilo di velocità;
	- Ricerca dei video di uscite di pista o incidenti possibili da analizzare con rilevamento degli istanti e spazi d'impatto;
	- Raccolta dei dati in un foglio Excel e calcolo dei coefficienti di attrito tramite formule fisiche adeguate.

#### **DIPARTIMENTO<br>DI INGEGNERIA<br>INDUSTRIALE** RILEVAMENTO DATI GPS DA GOOGLE EARTH

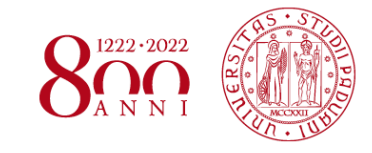

Visualizzando il circuito tramite Google Earth si individuano gli elementi principali: bordi pista(2), cordoli(22), zone di ghiaia(9), zone d'erba(56), barriere(57).

In questo passaggio si posizionano i punti lungo i bordi che delimitano ogni zona dell'autodromo con una distanza tra punti successivi non superiore ai 2 metri, per una buona precisione. Infine ogni elemento è salvato in formato ″.kml″.

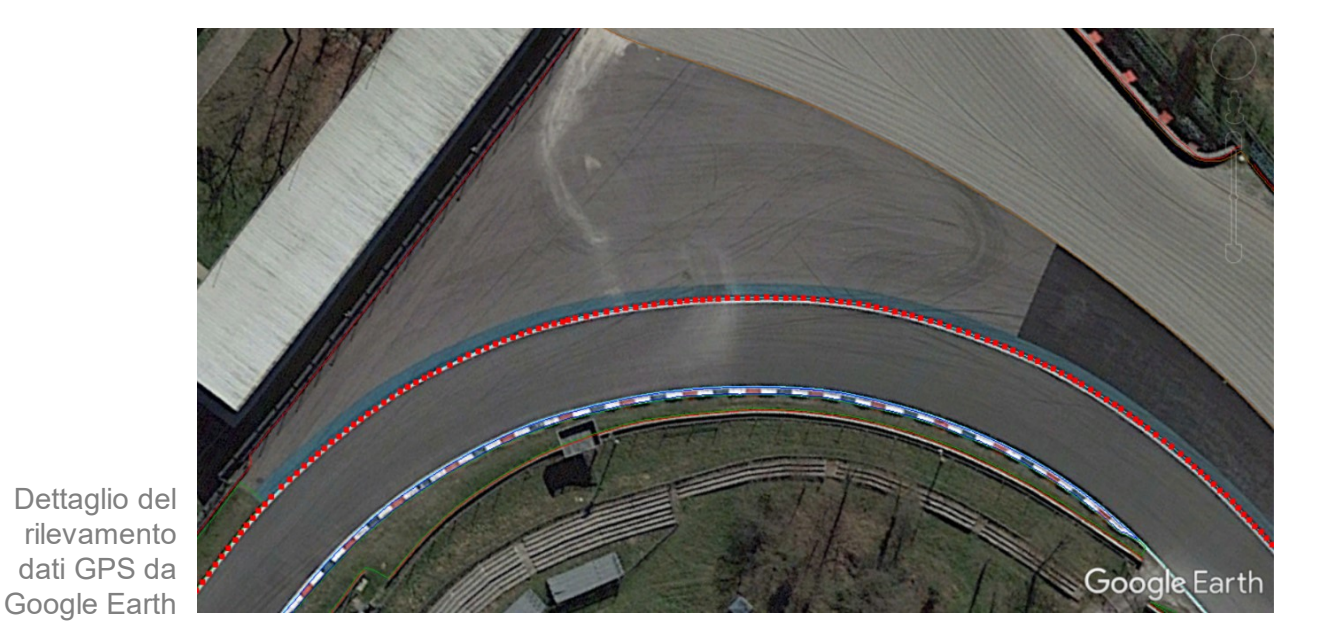

Vista dell'Autodromo Nazionale di Monza da Google Earth

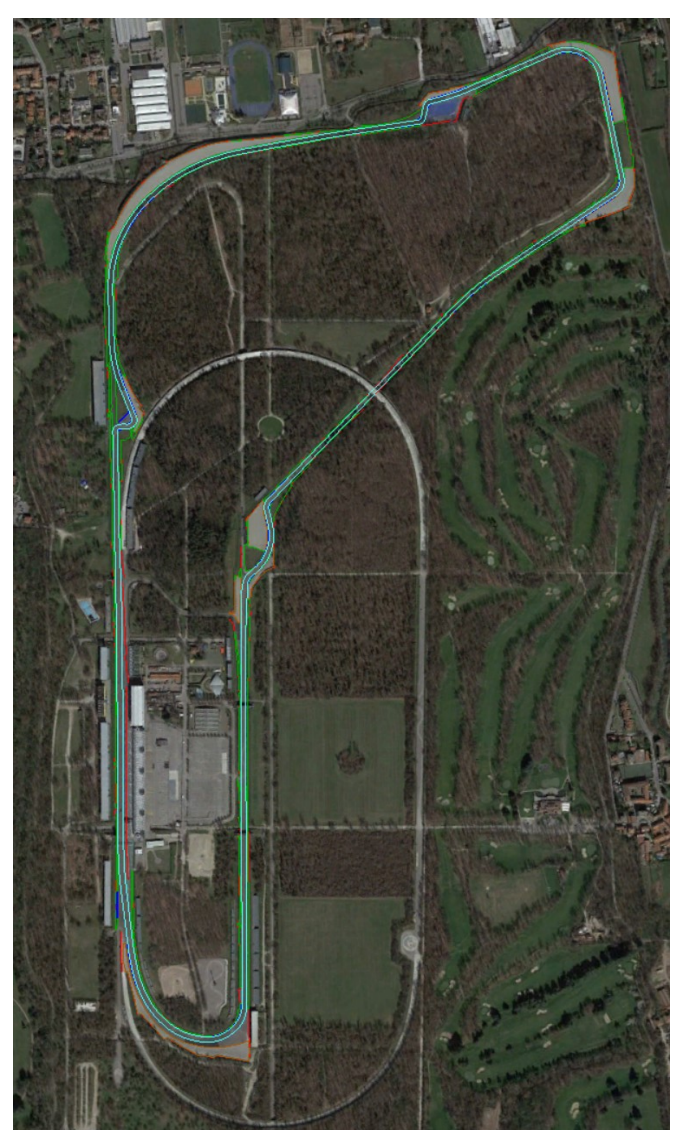

*www.dii.unipd.it*

www.dii.ul

Utilizzando il link <https://www.gpsvisualizer.com/elevation> si aggiunge il valore della quota per ogni punto degli elementi del circuito ricavati da Google Earth, successivamente ognuno dei file viene convertito in formato ″.txt″. Questo permette di raccogliere in un unico documento le coordinate di latitudine, longitudine e altitudine di ciascuna zona modellata.

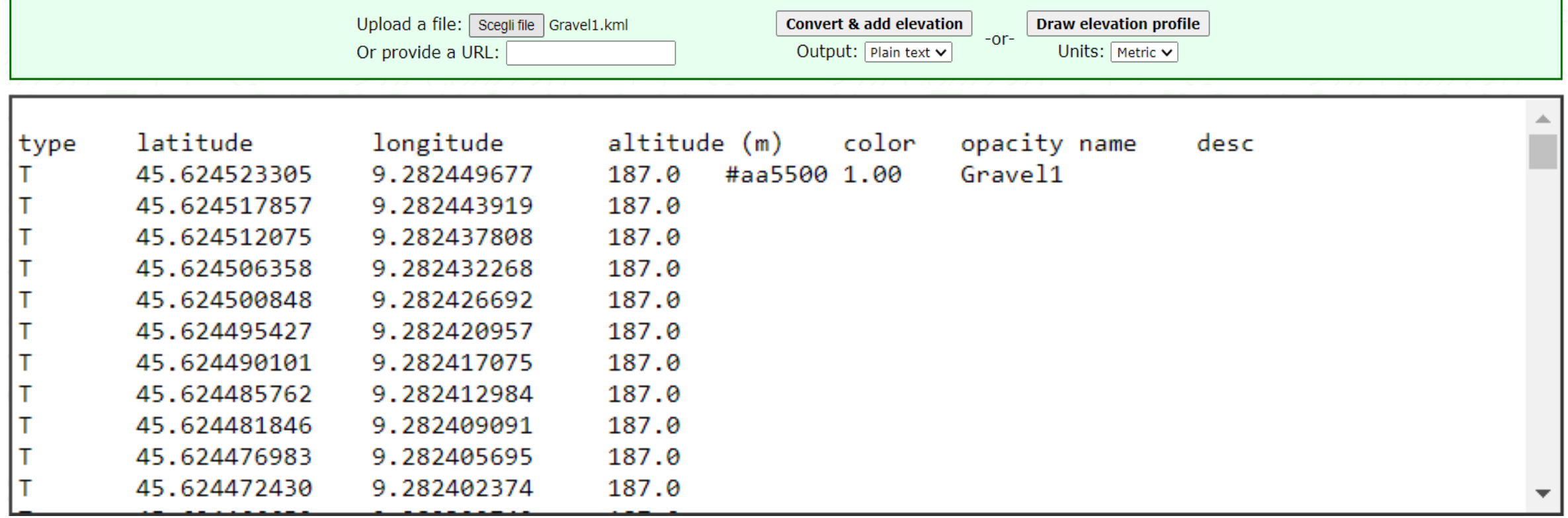

Interfaccia del tool GPS Visualizer

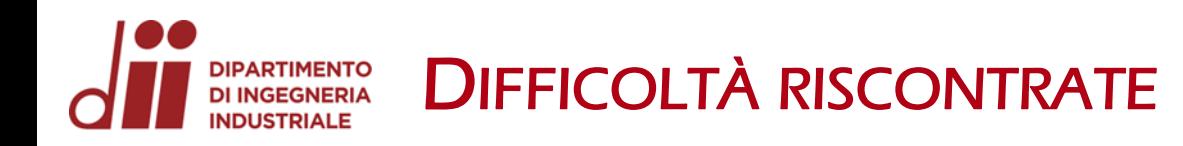

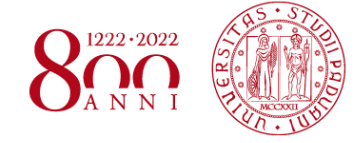

*www.dii.unipd.it*

www.dii.unipa

Tra le difficoltà riscontrate nel rilevamento dei percorsi in Google Earth vi è la vegetazione, che caratterizza gran parte delle zone limitrofe al tracciato, e l'impossibilità di inserire punti nel tratto in cui la sopraelevata attraversa la pista. In quest'ultimo caso è stato necessario procedere con un'interpolazione lineare.

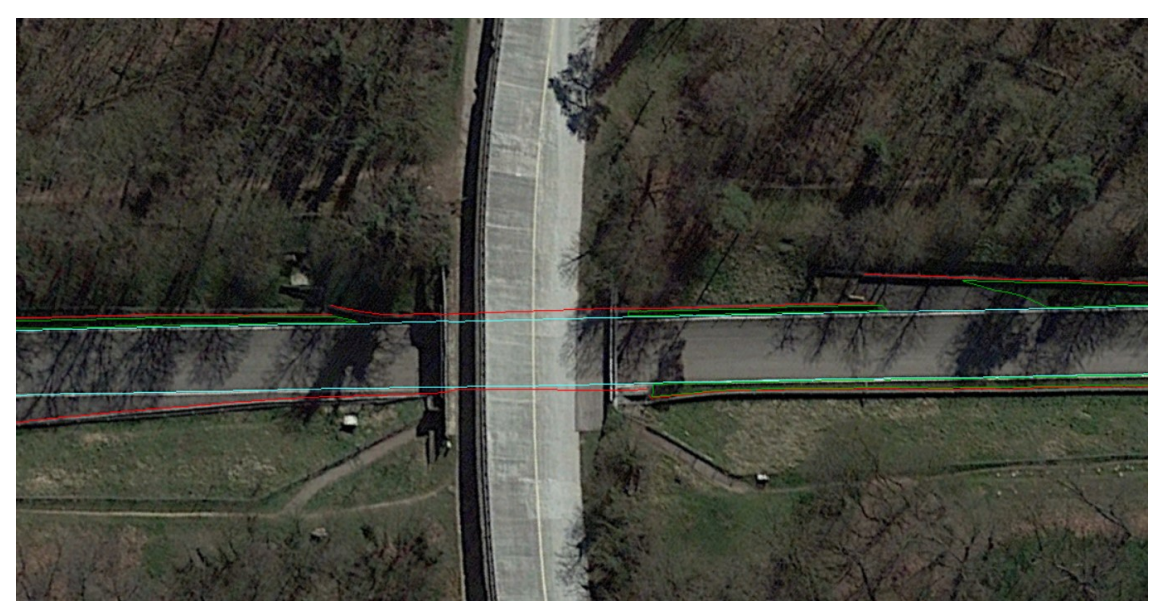

Visualizzazione della sopraelevata attraversante il circuito

Dettaglio dei punti mancanti nel tracciato

# *www.dii.unipd.it* www.dii.unipd.i

DIPARTIMENTO MODELLAZIONE IN AUTOCAD TRAMITE MATLAB

Dal tutor universitario è fornito lo script Matlab "Track data viewer.m" che rende possibile la lettura dei file di testo creati con GPS Visualizer. Lanciando lo script sul tracciato di Monza, si verifica che non ci siano intersezioni tra le diverse zone per cordoli, ghiaia, erba e barriere.

Successivamente, convertendo i file ″.txt″ controllati in Matlab, il tutor universitario provvede a generare un file ″.dxf″ , che costituisce un modello in AutoCAD.

> Dettaglio della prima Variante nel modello Matlab

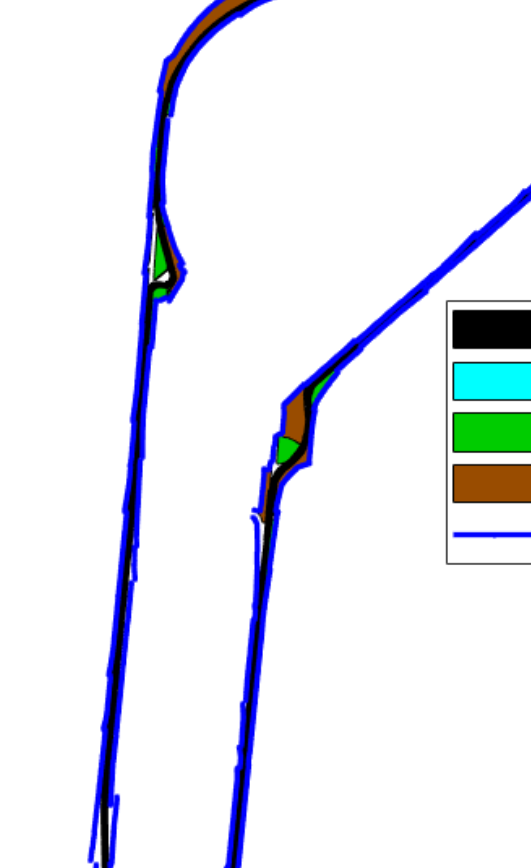

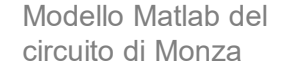

Track Curbs Grass Gravel

**Barriers** 

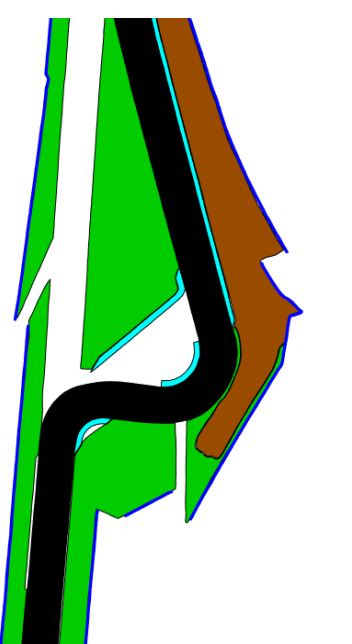

7

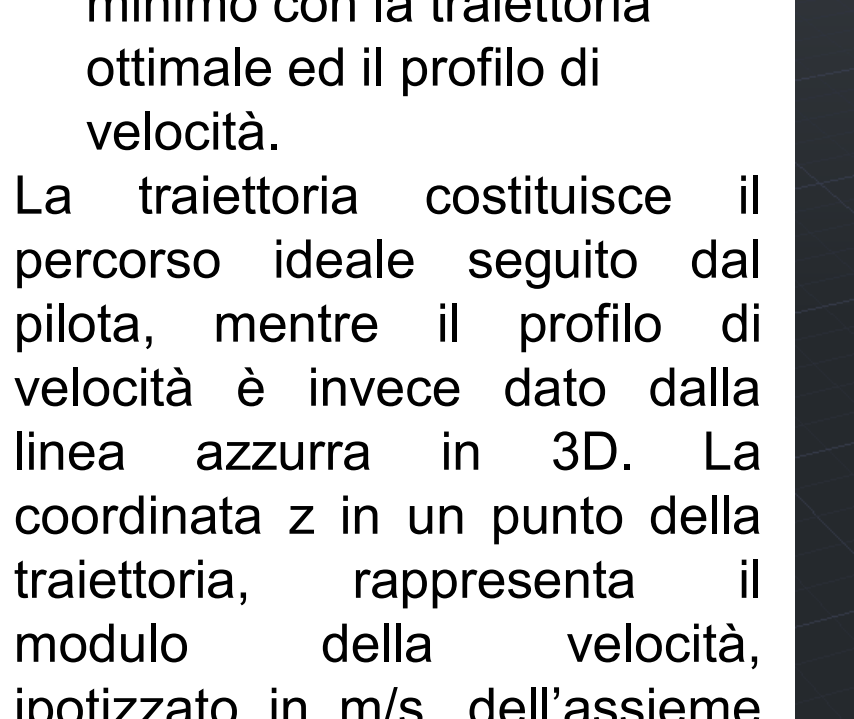

#### Il file ″.dxf″ generato contiene:

**DIPARTIMENTO<br>DI INGEGNERIA<br>INDUSTRIALE** 

• il modello CAD dell'Autodromo Nazionale di Monza;

MODELLO IN AUTOCAD

la simulazione di tempo minimo con la traiettoria

ipotizzato in m/s, dell'assieme pilota -monoposto.

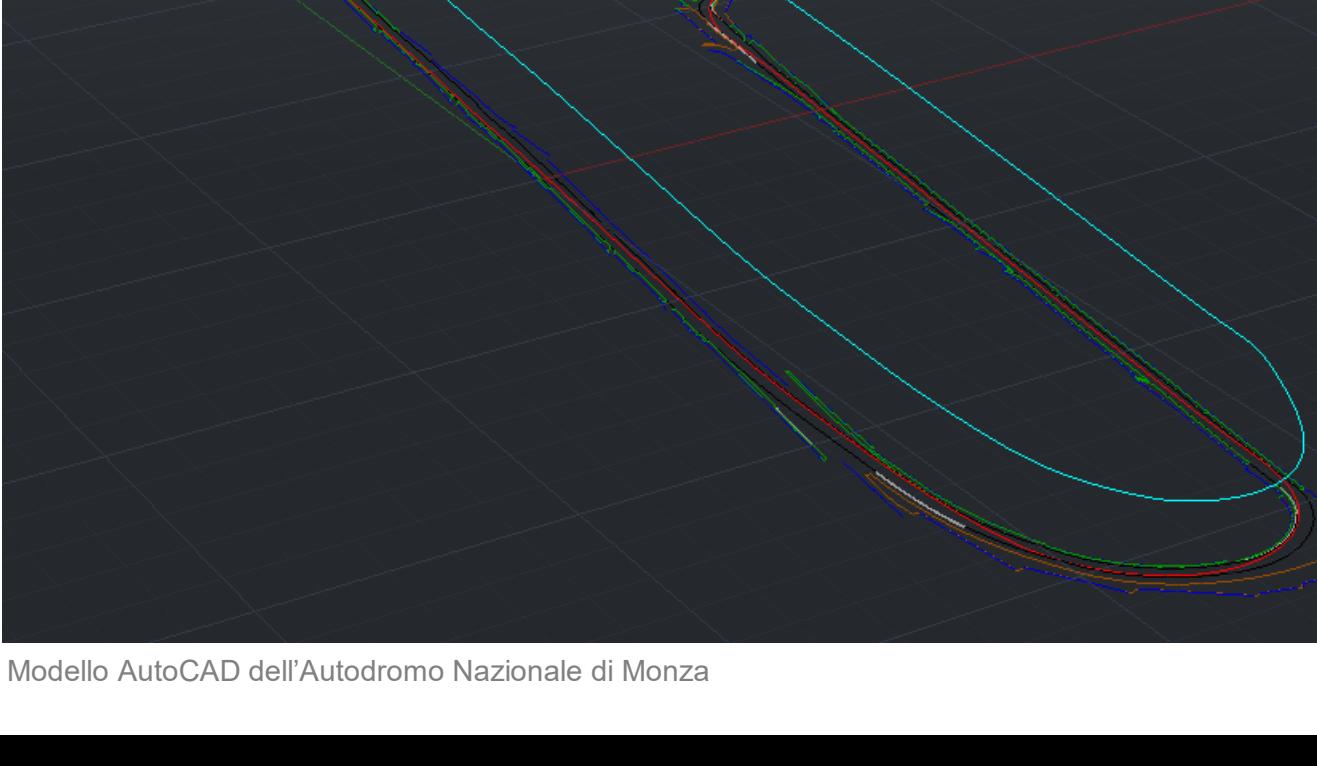

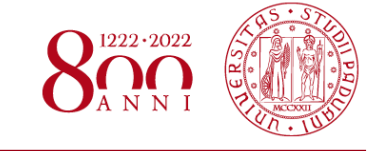

### PROCEDIMENTO GENERALE SEGUITO

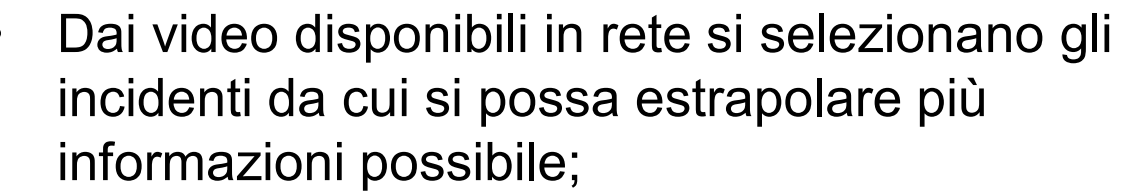

- Si scelgono 4 incidenti avvenuti nelle curve 2, 3, 9 e 11 del circuito;
- Si rilevano il tempo totale dell'uscita di pista ed i tempi parziali (frame by frame);
- Individuando il punto iniziale nei video, si ricava una stima della velocità iniziale dal modello AutoCAD;
- Applicando le formule della cinematica si determinano l'accelerazione media  $a_m =$  $V_f - V_i$  $t_{TOT}$ e lo spazio totale  $S_{TOT} =$  $V_f^2 - V_i^2$  $2·a_m$ ;<br>;
- Considerando la dinamica dell'incidente, eguagliando le formule  $F = \mu \cdot mg = m \cdot a_m$ , si calcola il coefficiente d'attrito medio  $\mu = \frac{|a_m|}{2}$  $\overline{g}$ , con  $g = 9.81 \, m/s^2$ (accelerazione gravitazionale);

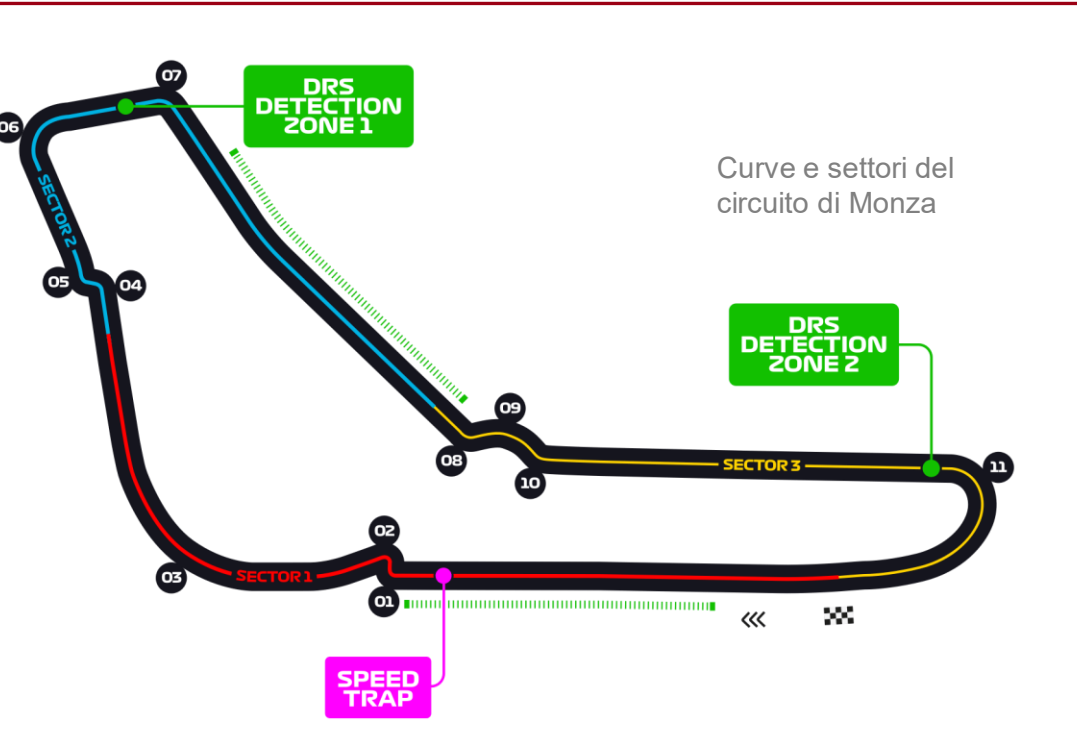

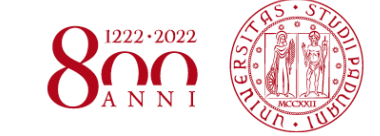

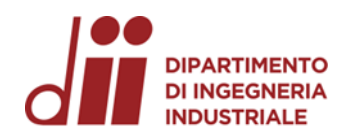

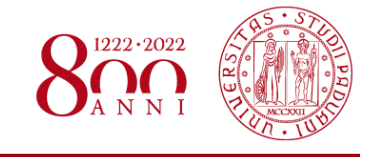

- Si traccia una possibile traiettoria nel modello AutoCAD e si rilevano gli spazi parziali percorsi dalla monoposto;
- Partendo dall'asfalto, tramite l'equazione  $S_{asf} = V_i \cdot t_{asf} + \frac{1}{2}$  $\frac{1}{2}a_{asf}\cdot t^2_{asf}$  si determina la decelerazione e successivamente il relativo coefficiente d'attrito  $\mu_{asf}=$  $|a_{asf}|$  $\overline{g}$ ;<br>;
- Quindi si calcola la velocità della vettura alla fine del tratto d'asfalto:  $V_{fine \, asf.} = V_i + a_{asf} \cdot t_{asf}$ ;
- Applicando un ragionamento analogo per la ghiaia si ricava prima la decelerazione  $S_{ghiaia} = V_{fine \; asf.} \cdot t_{ghiaia} + \frac{1}{2}$  $\frac{1}{2}a_{ghiaia}\cdot t_{ghiaia}^2$ , e poi il coefficiente d'attrito  $\mu_{ghiaia}=0$  $|a_{ghiaia}|$  $\overline{g}$ ;<br>;
- Si procede allo stesso modo anche per i tratti erbosi.

Tutti i dati ed i calcoli eseguiti sono stati raccolti in un file Excel, a supporto delle operazioni svolte. Di seguito si affronta l'analisi delle traiettorie di ciascun incidente e si riportano i risultati ottenuti.

# DIPARTIMENTO **INCIDENTE 1 – CHARLES LECLERC N<sup>o</sup> 16</mark>**

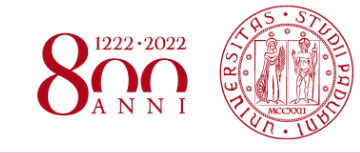

Nel video si nota l'incidente del pilota della scuderia Ferrari alla parabolica, curva 11, avvenuto durante il 24° giro del Gran Premio del 2020.

L'impatto con le barriere è considerato a velocità non nulla, poiché la monoposto arresta la sua corsa grazie a quest'ultime.

La pendenza, in questo caso inferiore ad 1° , non influisce nei coefficienti calcolati.

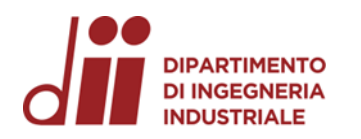

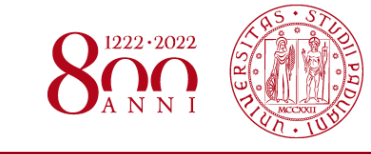

C. Charles

Vista della curva 11 da Google Earth

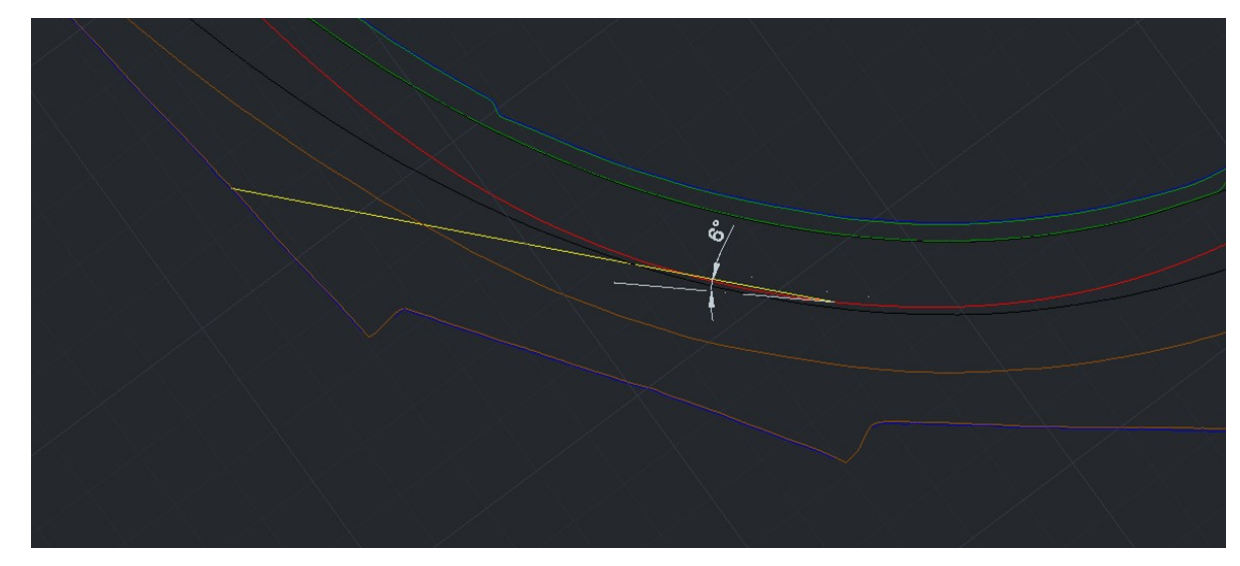

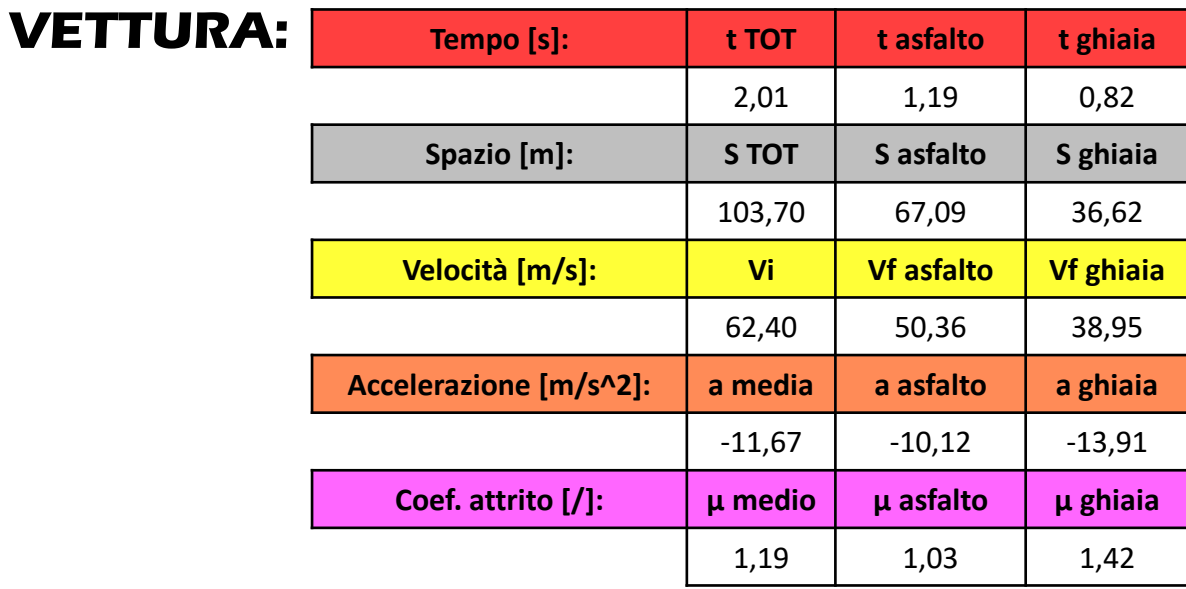

Traiettoria della monoposto (linea gialla) visualizzata nel modello AutoCAD e relativo angolo formato con la tangente (tratteggio bianco) alla traiettoria ideale, nel punto iniziale.

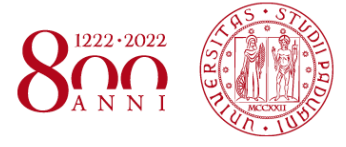

L'incidente è avvenuto in curva 3 , del Biassono, durante la sprint qualifying del Gran Premio di Monza 2021 .

Il tratto erboso risulta troppo corto per essere trattato, dunque si è svolta l'analisi per asfalto e ghiaia. Anche in questo caso la velocità finale considerata è non nulla e la pendenza del tracciato è pressoché zero.

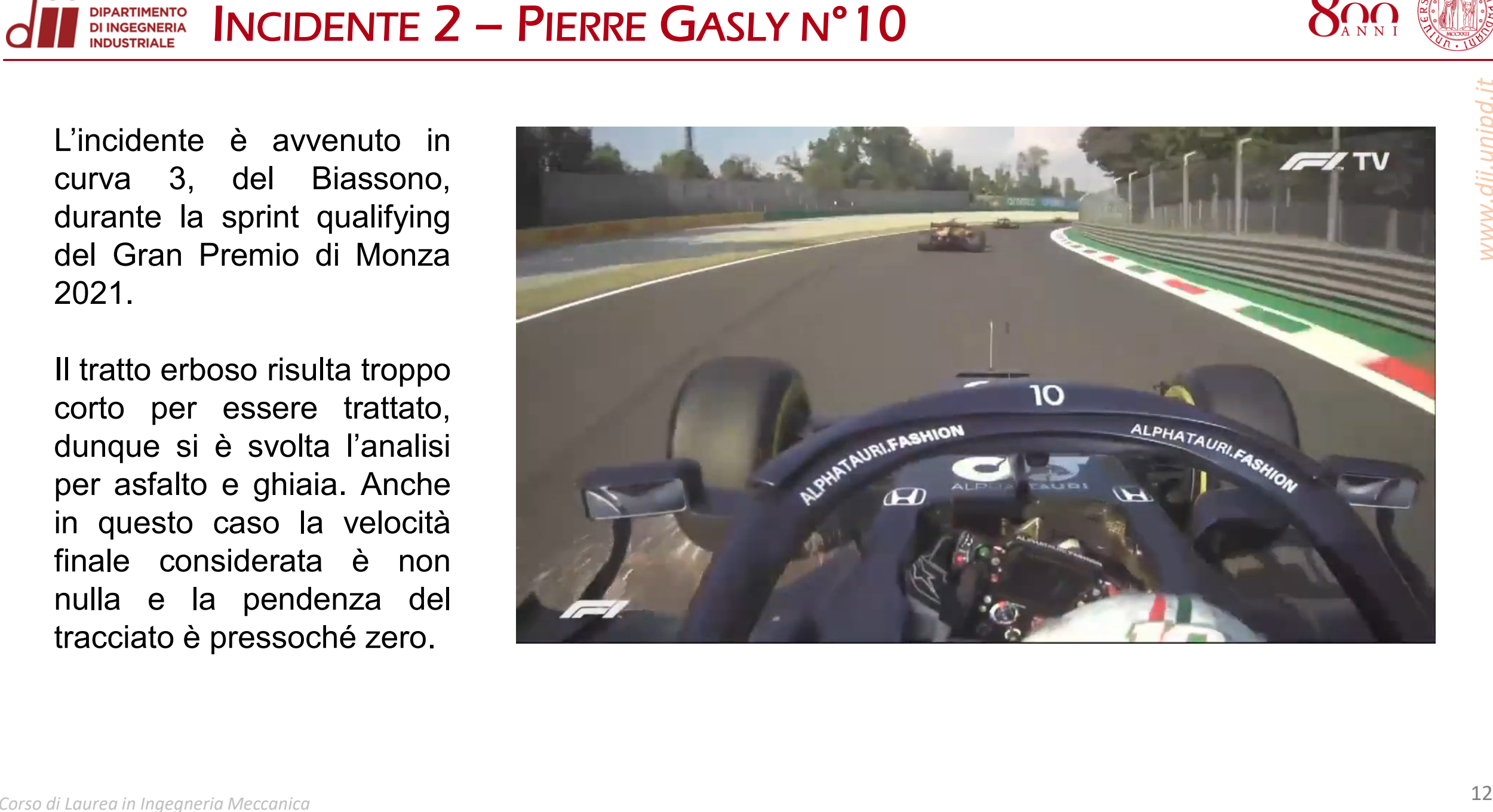

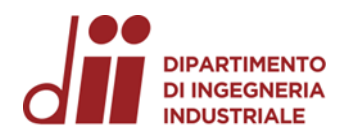

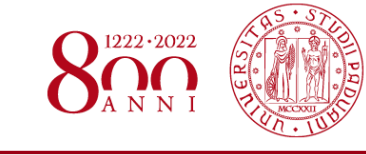

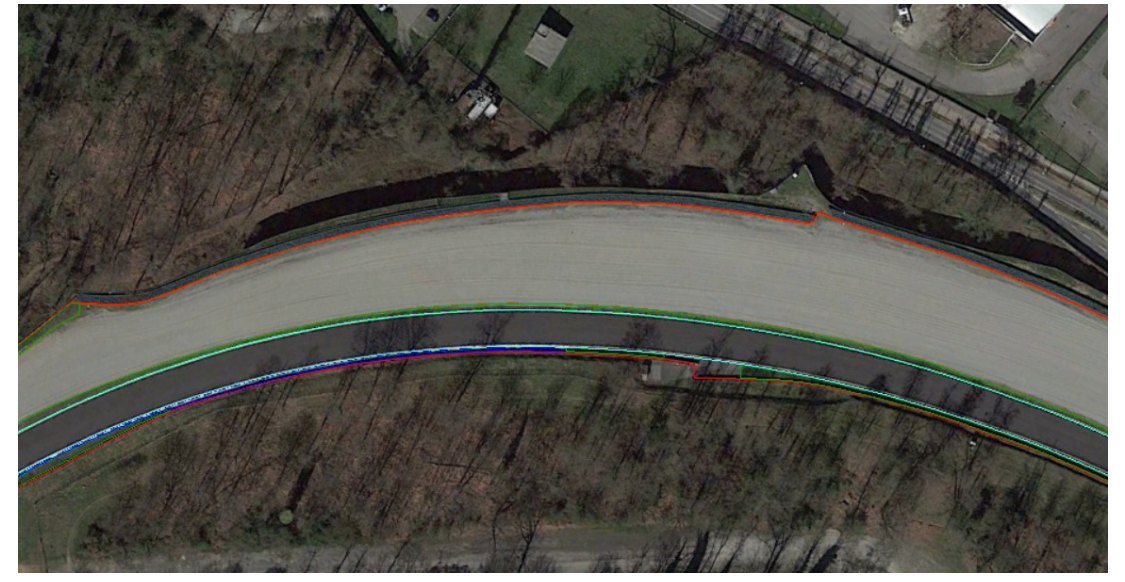

Vista della curva 3 da Google Earth

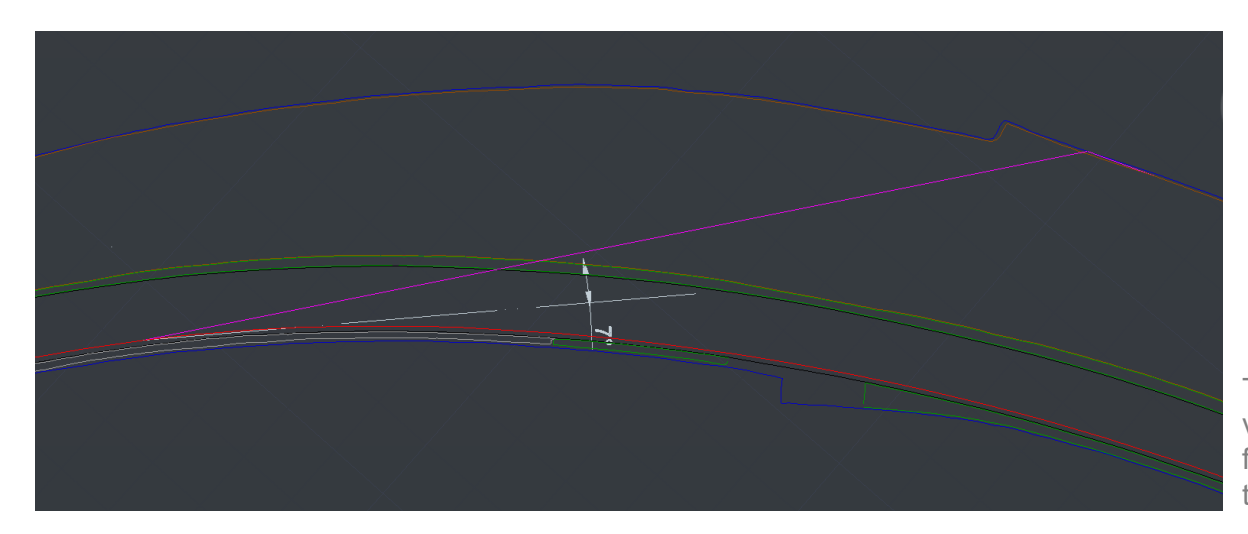

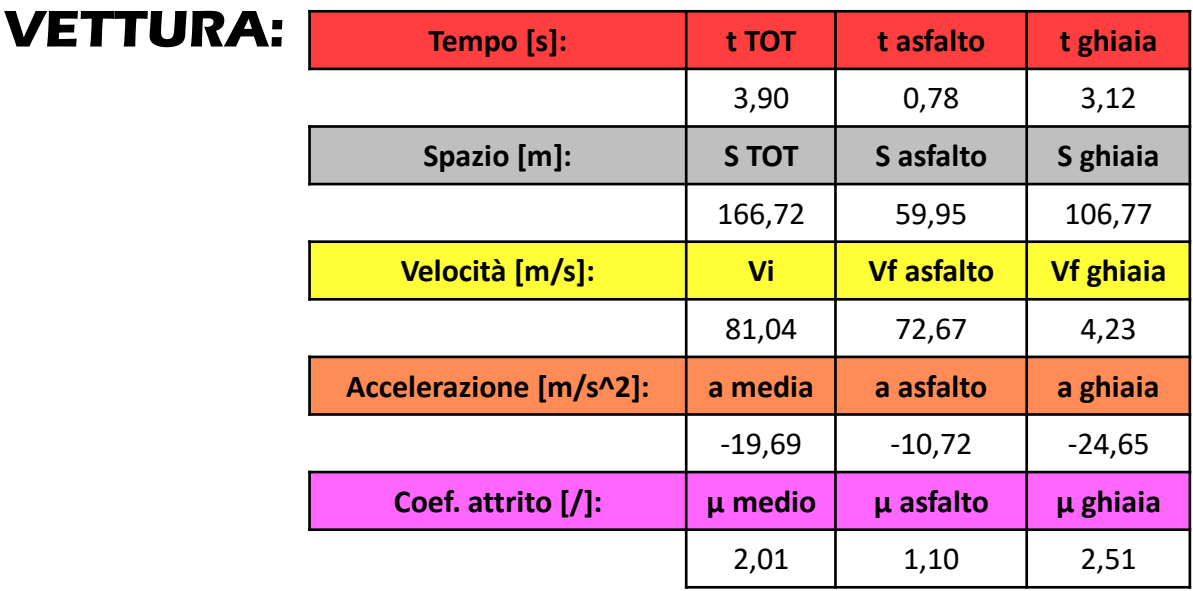

In questo caso le alte velocità e le sterzate su ghiaia hanno influenzato particolarmente i risultati ottenuti.

Traiettoria della monoposto (linea magenta) visualizzata nel modello AutoCAD e relativo angolo formato con la tangente (tratteggio bianco) alla traiettoria ideale, nel punto iniziale.

# DIPARTIMENTO **INCIDENTE 3 – CARLOS SAINZ N°55**

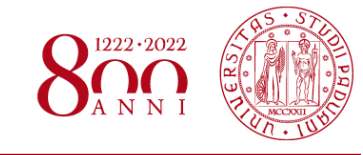

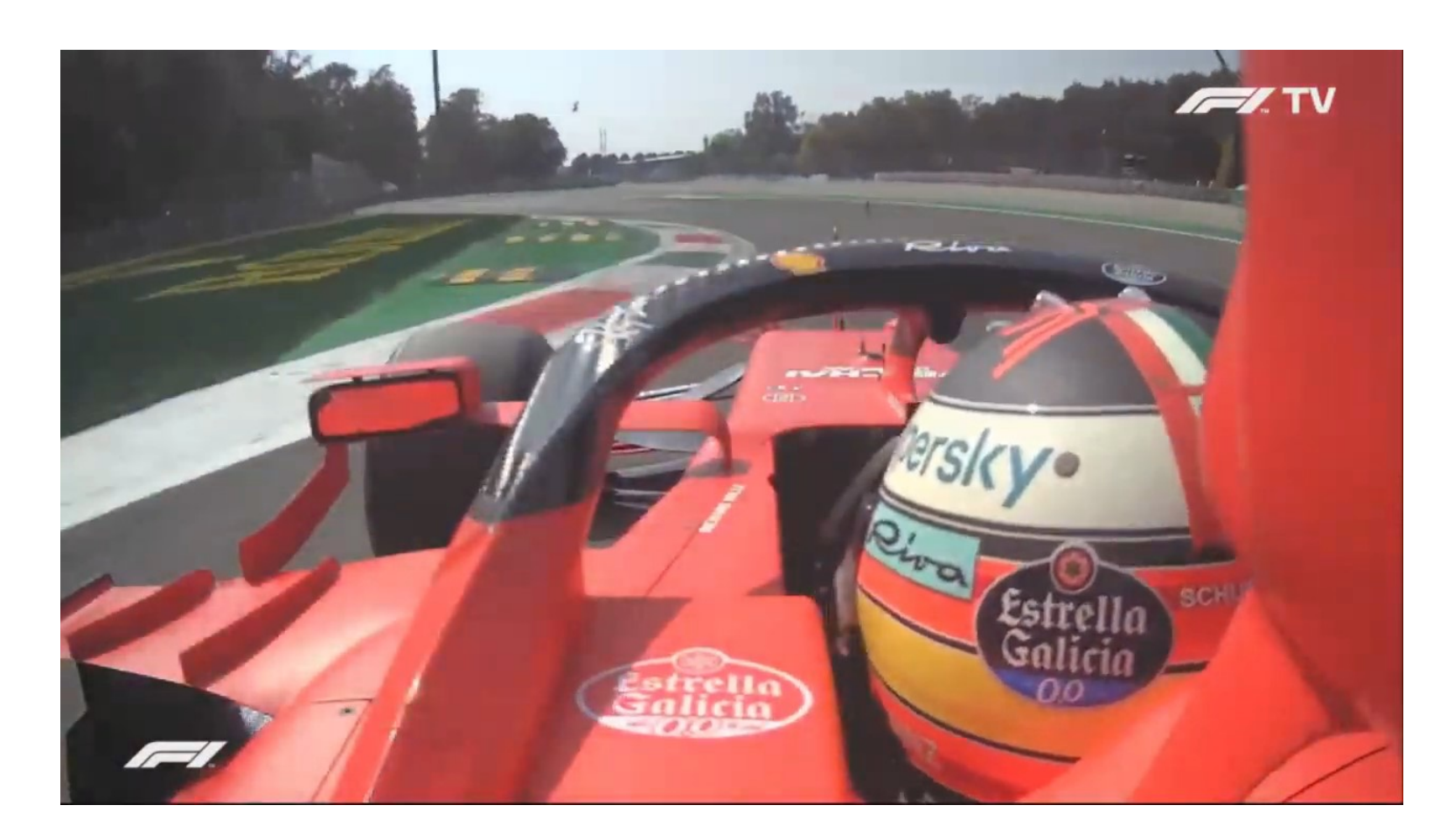

Il video mostra l'incidente avvenuto alla variante Ascari, curva 9, durante le prove libere del 2021.

Anche in questo terzo caso, l'impatto con le barriere avviene a velocità non nulla ed inoltre la superficie analizzabile è solo in asfalto. La pendenza è nuovamente ininfluente.

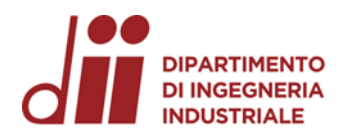

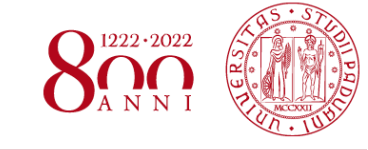

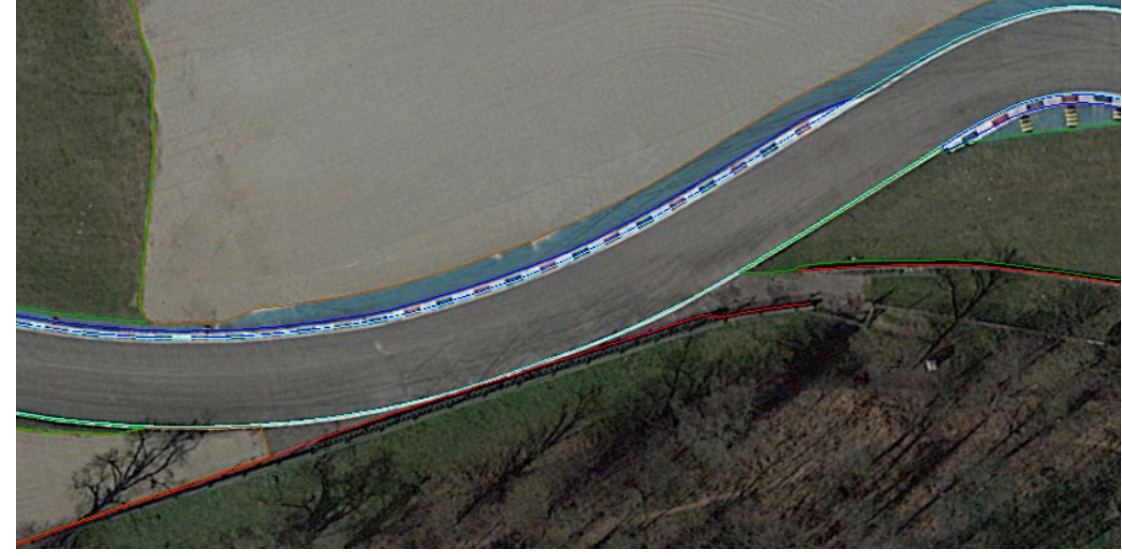

Vista della variante Ascari da Google Earth

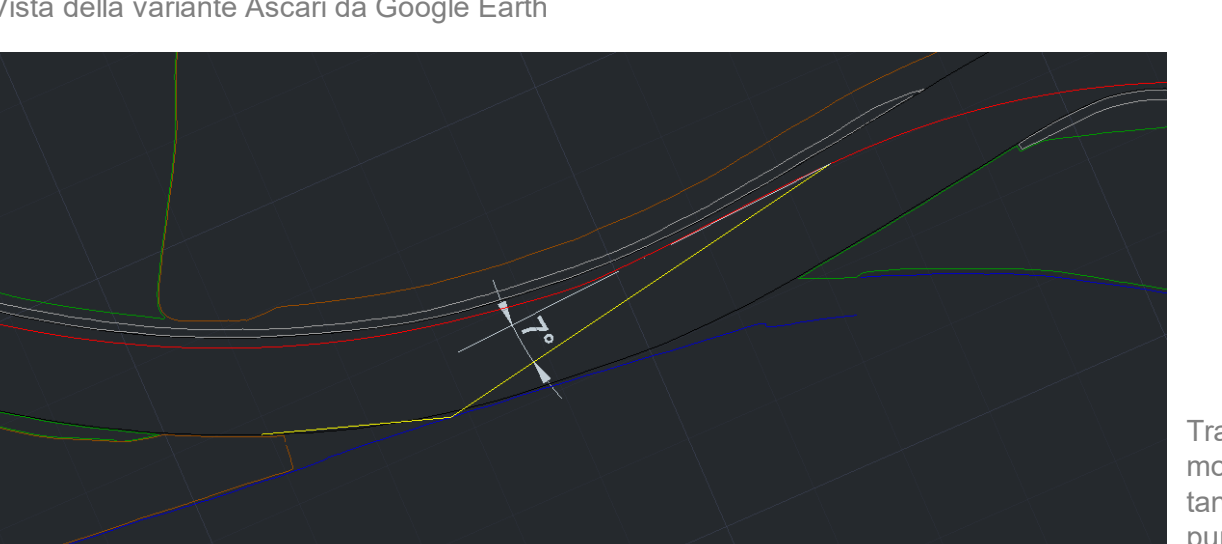

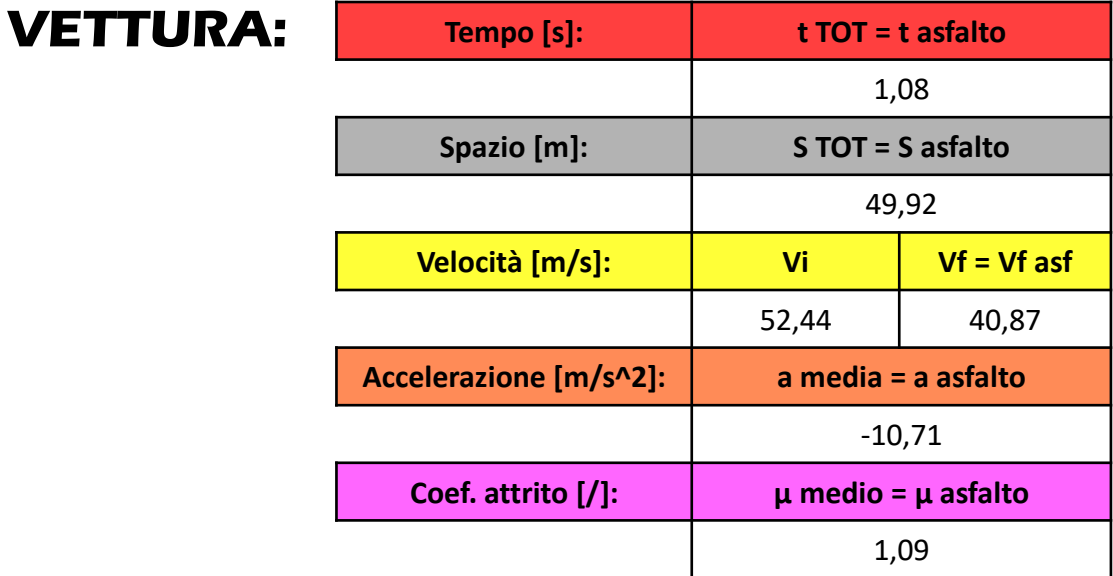

aiettoria della monoposto (linea gialla) visualizzata nel modello AutoCAD e relativo angolo formato con la ngente (tratteggio bianco) alla traiettoria ideale, nel punto iniziale.

**DIPARTIMENTO**<br>DI INGEGNERIA INCIDENTE 4 – HAMILTON N**°**44 E VERSTAPPEN N**°**33

Nel video si vede l'incidente avvenuto alla prima variante durante la gara del Gran Premio di Monza del 2021.

La monoposto del pilota inglese è la sola a mantenere il contatto degli pneumatici con il terreno e si analizza l'incidente dal suo punto di vista. Anche in questo caso il tratto erboso è risultato troppo sottile e dunque non analizzabile.

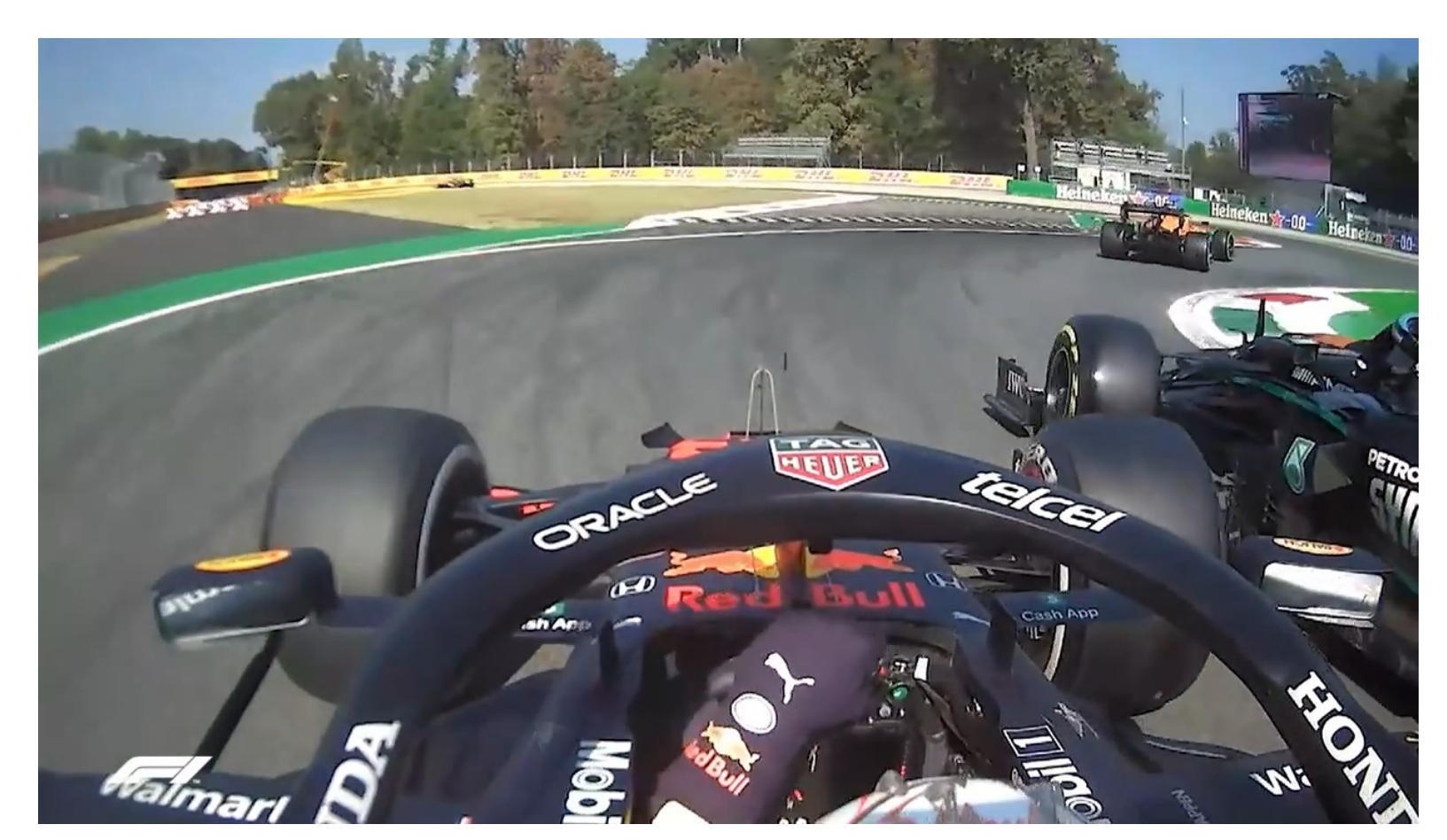

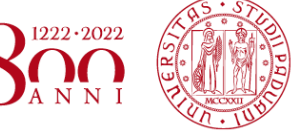

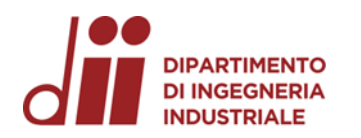

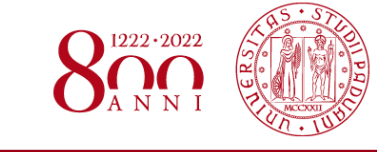

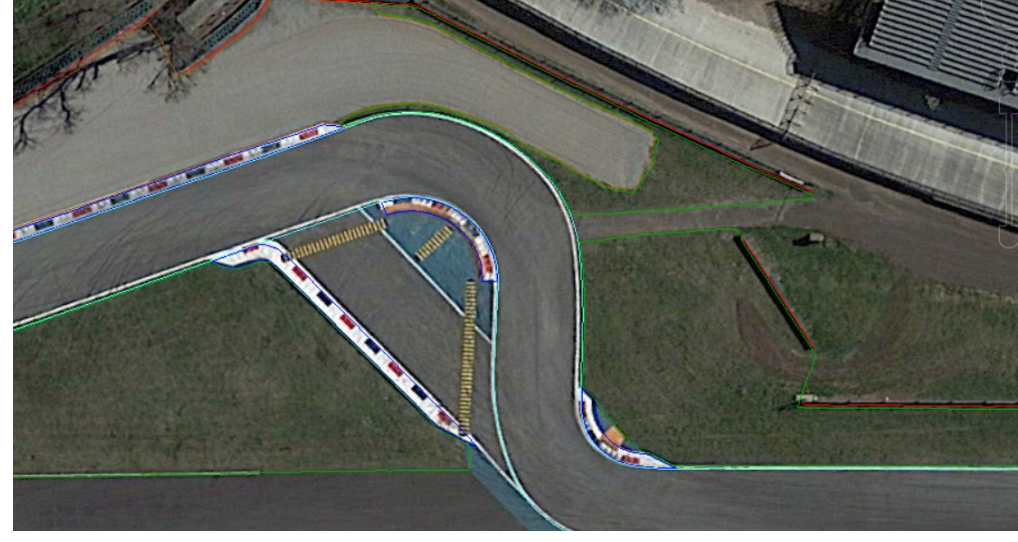

Estrapolazione da Google Earth della prima variante del circuito di Monza

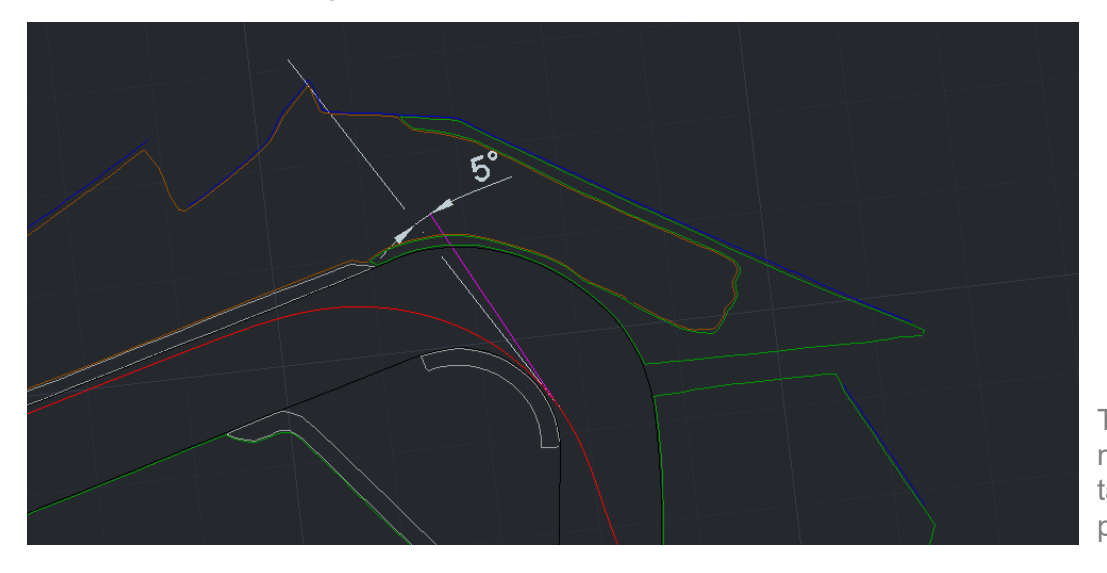

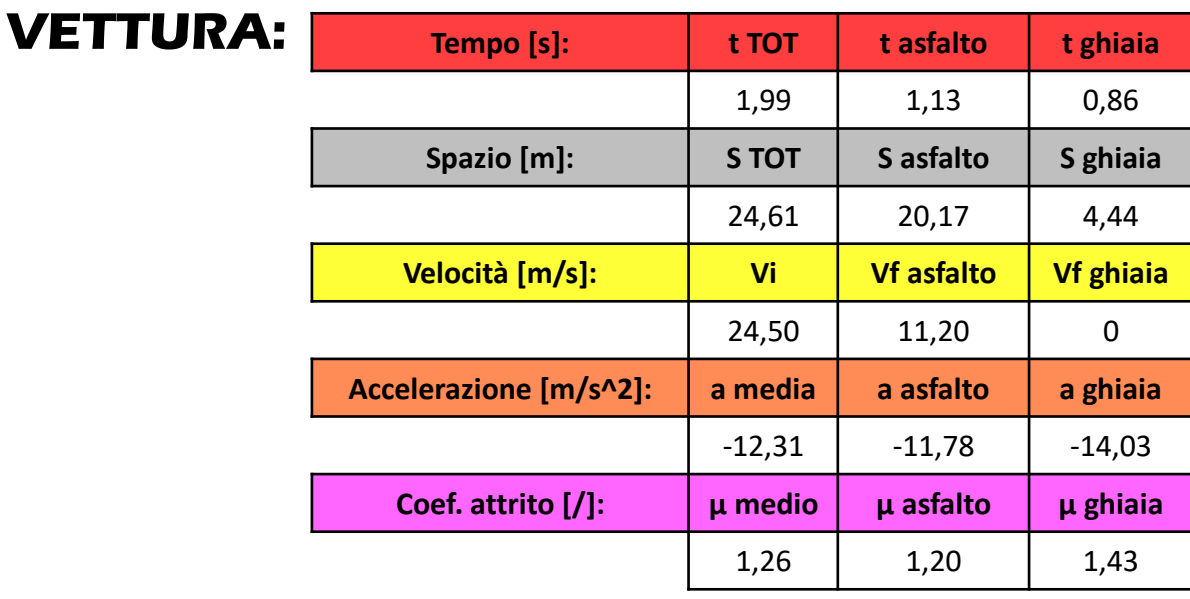

Nelle formule della dinamica la massa si elide, dunque si può approssimativamente analizzare anche questo caso con il medesimo.

Traiettoria della monoposto (linea magenta) visualizzata nel modello AutoCAD e relativo angolo formato con la tangente (tratteggio bianco) alla traiettoria ideale, nel punto iniziale.

*www.dii.unipd.it* www.dii.unipd.i

Tabella riassuntiva dei risultati ottenuti

• I coefficienti di attrito per l'asfalto si distribuisco tra 1,03 e 1,20, con  $\mu_{\text{medio asfalto}} = 1,12$  e  $dev$ . standard asfalto = 0,07.

- Per la ghiaia, invece,  $\mu_{\text{median}}$   $\mu_{\text{median}} = 1.79$  con  $dev$ . standard ghiaia = 0,63;
- Le deviazioni delle traiettorie d'incidente rispetto alla tangente della traiettoria variano da 5° a 7°;
- Non è stato possibile ottenere dati utili per le zone erbose.

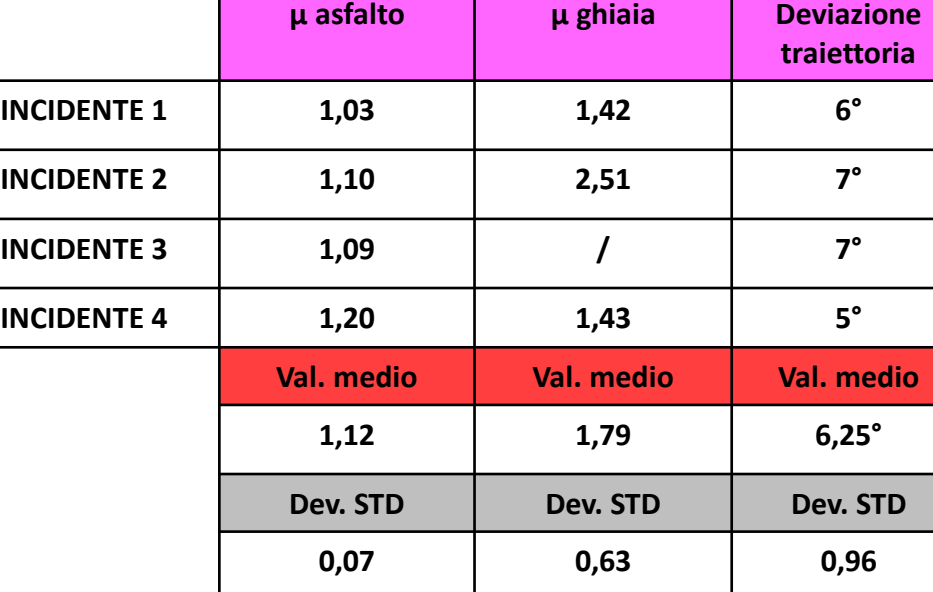

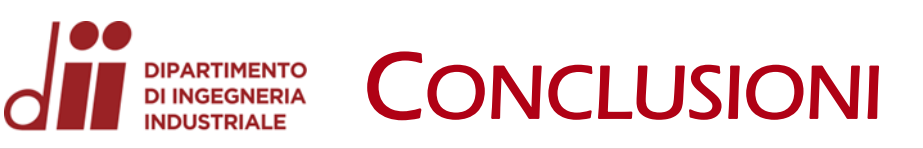

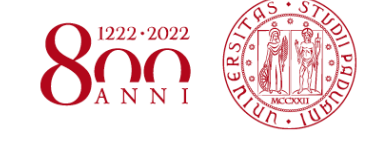

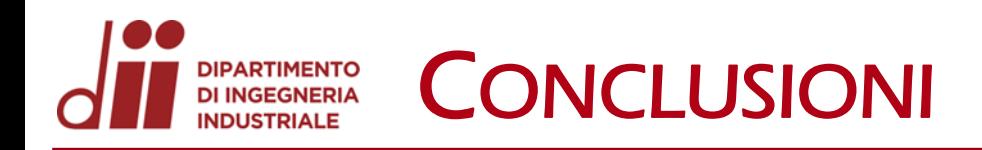

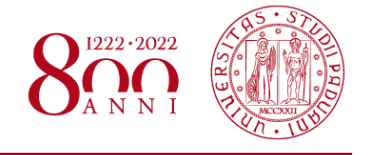

- L'analisi risulta limitante soprattutto alle alte velocità perché non è considerato il drag generato dall'aerodinamica della monoposto;
- Il modello utilizzato è meno efficace in caso di traiettorie d'incidente non perfettamente rettilinee, poiché in questi casi gli spazi percorsi risultano maggiori rispetto ai valori ipotizzati.
- Con una variabilità dei dati in input del 5%, i coefficienti d'attrito variano fino al 96% nel caso di alte velocità e distanze, come nell'incidente 2;
- La variabilità dei coefficienti è influenzata anche dalla mescola dello pneumatico utilizzata e dal suo stato d'usura.

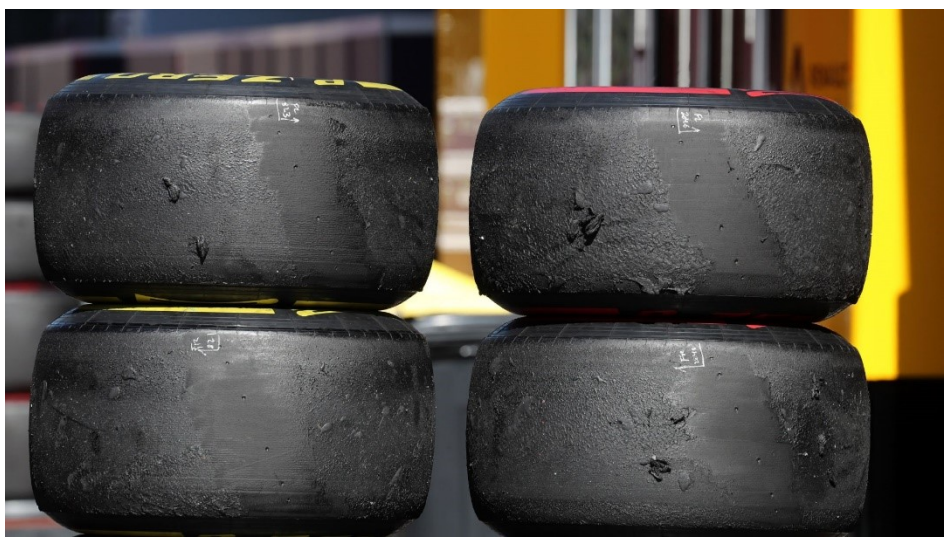

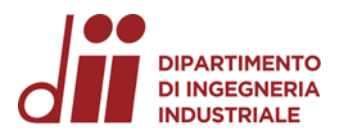

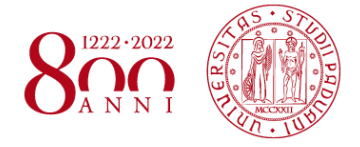

# **GRAZIE PER L'ATTENZIONE**

*Corso di Laurea in Ingegneria …* 20 *Corso di Laurea in Ingegneria Meccanica*